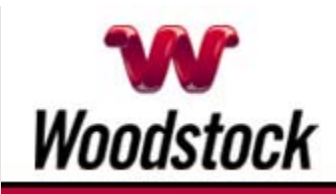

### **INSIDE THIS ISSUE**

**Rip-Off Alert** Beware of Vacation Rental Scams

**Have A Great Father's Day And Keep Reeling In The Memories** 

**Join The "Rural is Cool" Movement To Support Your Community** 

### **Go Pinterest-ing!**

Cool Stuff To Pin On Your Pinterest Boards

### **This Month's FAQ**

Why Do I Need To Leave My Device Unplugged For 15-30 Seconds?

#### **Sites Of The Month** Great Sites To Check Out In

June

### **Two To View**

A Couple Of Amazing Videos You Don't Want To Miss

**Short Tutorial** How To Bookmark A Website

-

# **Hi Woodstocktel.net Subscribers**

**The flower for June is the rose so be sure to take time to smell the roses this month.** You'll also want to take time to check out this issue, which is blooming with ideas to help you fully enjoy your summer.

If you're **considering a vacation rental**, don't miss our tips on how to **avoid online scammers** and end up with a great place to stay. Continuing in the vacation mode, we also share a website designed to **spot the best airfare deals**. Of course, you don't have to travel to

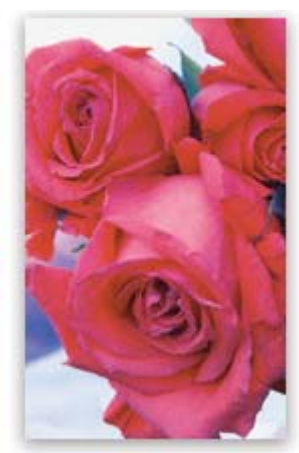

**June 2014** 

savor the joys of summer. Check out the resources for **sprucing up your backyard**, making a **clever Father's Day card**, and whipping up **yummy picnic food**. To add smiles to your day, watch the amazing **videos of dancers young and old** — they're sure to spin their way into your heart.

Keep moving through this June issue to learn **why tech support tells you to unplug your devices** for a certain number of seconds and how easy it is to **bookmark your favorite sites.**

The goal of each of our eNewsletters is to keep our subscribers informed regarding their Internet connection and to improve their Internet experience. We think you'll find this information interesting.

To see what's inside this issue, simply scroll down the eNewsletter or click on the links within the index to the left. Thanks for reading!

# **Rip-Off Alert – Beware of Vacation Rental Scams**

Renting a private home - instead of staying at a hotel - is becoming an increasingly popular vacation option thanks to the convenience of web portals. While sophisticated channels like Airbnb and HomeAway try to protect renters (by providing secure payment, user comments, and star ratings), even they are not immune from scammers. **CLICK HERE FOR ALL THE DETAILS.** 

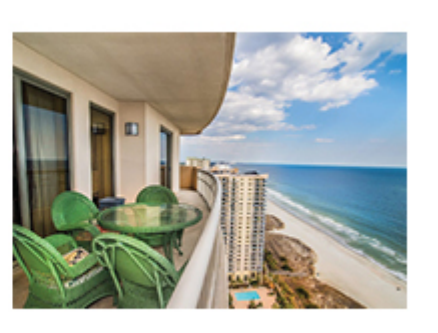

### *Back to Top*

# **Have A Great Father's Day And Keep Reeling In The Memories**

It's those simple activities with our fathers that we remember, whether it's fishing at the lake or cheering at the game. All of us at Woodstock Telephone wish a Happy Father's Day to the fathers in our community.

We hope you get to enjoy special celebrations with your families during the month of June.

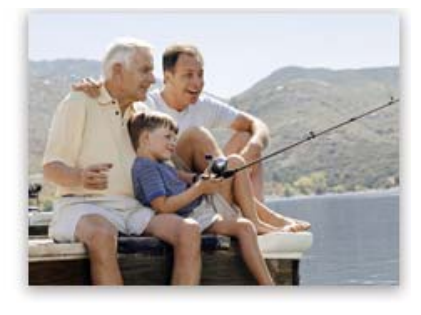

### *Back to Top*

# **Join The "Rural is Cool" Movement To Support Your Community**

The NTCA - Rural Broadband Association created the "Rural Is Cool" movement in 2013 as a way for rural Americans to use their voices to shape the future of their communities and local industries. The purpose of the movement is to spread the word about why rural areas are a great place to work, learn, live, and play.

What makes rural cool? There are many reasons including a hardworking labor pool, shorter commutes, lower cost of living, more room to spread out, beautiful and quiet outdoor spaces, friendly neighbors, and farm-to-table food.

How can you get involved? Share what's cool about rural communities on your social media channels via video, photos, and blogs. Use the hashtag #ruraliscool.

The more voices added to the "Rural is Cool" movement, the more the movement can grow. To learn more, watch the video at www.agripulse.com/Video-Rural-Is-Cool.asp.

### *Back to Top*

**Go Pinterest-ing! – Cool Stuff To Pin On Your Pinterest Boards**

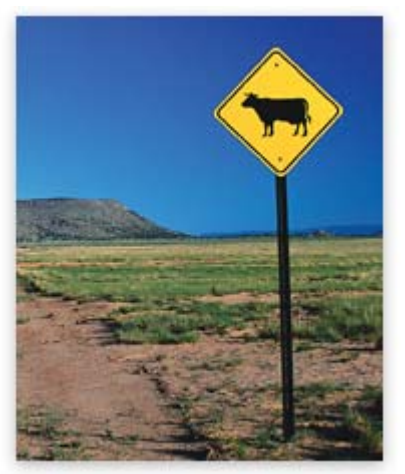

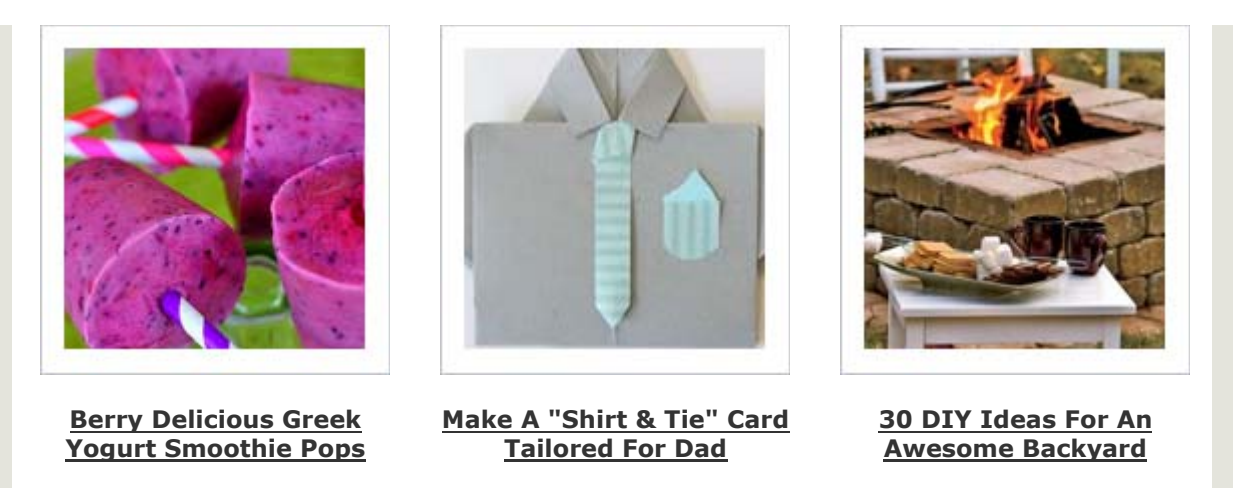

You haven't started pinning on Pinterest yet and you want to get started? If so, click here.

*Back to Top*

### **This Month's FAQ – Why Do I Need To Leave My Device Unplugged For 15-30 Seconds?**

**Question:** It seems like every time I call tech support with a problem, the first thing they advise is to unplug my computer or modem and leave it unplugged for 15-30 seconds. Why is that delay needed?

**Answer:** The reason for this delay is that most devices contain capacitors, which are little batteries that function like energy buckets. They fill up when you put a current through them and discharge otherwise. Capacitors will hold a charge for at least 10 seconds after the power is off, so you have to wait longer than that for your device's Random Access Memory (RAM) to be fully inactive. To be on the safe side, tech support often advises users to wait 15-30 seconds to make sure the capacitors discharge completely. This is important because while there's a charge, your device's RAM is still active and whatever problem you're trying to fix won't be wiped out. If you plug your device back in right away, the problem just returns. So when it comes to troubleshooting, patience is a virtue!

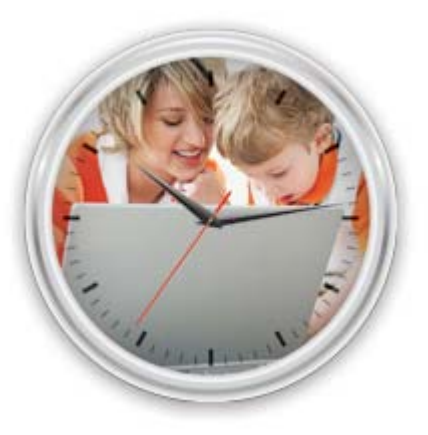

*Back to Top*

# **Sites Of The Month – Great Sites To Check Out In June**

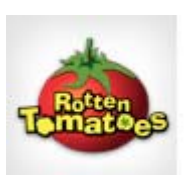

### **Blockbuster Or Bomb?**

rottentomatoes.com - Summer is the blockbuster movie season and you'll have plenty of choices at the movie theater. Before you turn over your hardearned money for tickets, however, check and see what reviewers and audiences are saying at this site. It will help you pick better flicks.

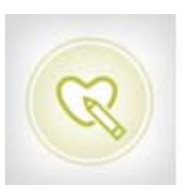

### **Support During A Health Crisis**

caring bridge.org - Caring Bridge is a site that supports private pages dedicated to those in a health crisis. Instead of flooding Facebook with sensitive information, you can create a CaringBridge page and invite family and friends to visit. While there, they can get patient updates and share good wishes.

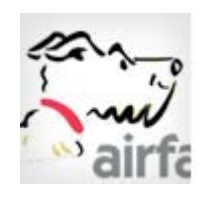

Ar. Food

### **Find Best Airfare Bargains**

airfarewatchdog.com – By using this site, you can take a vacation from the hard work of trying to find the best airfare deals. Just enter where you want to go, and its "Dealhounds" will watch for the lowest prices on flights to that city and alert you of them. It's a doggone easy way to find a travel bargain.

### **Plan The Perfect Picnic**

mrfood.com - International Picnic Day is June 18. To get ready for the celebration, check out these recipes. You'll find all kinds of delicious foods to go in your picnic basket or cooler including Crisp Cucumber Salad, BLT Burritos, Iced Green Tea, and Lime Margarita Bars.

### *Back to Top*

### **Two To View – A Couple Of Amazing Videos You Don't Want To Miss**

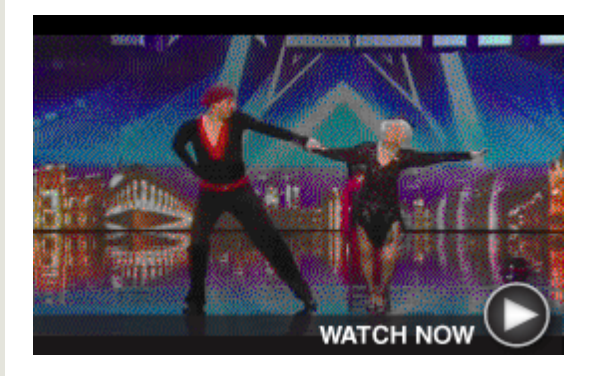

### **Still Kicking At Age 79**

Simon Cowell is humbled after rejecting a 79-year-old ballroom dancer right before she gives the performance of a lifetime. You'll be as shocked as the audience was on *Britain's Got Talent*.

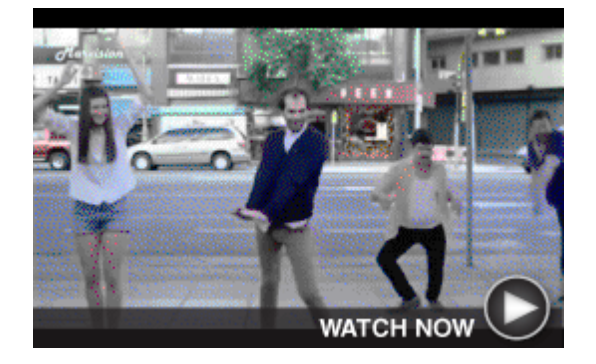

#### **Oh Baby! Can They Dance!**

Check out this delightful commercial for Evian water. In it, people on a city sidewalk are surprised to see themselves as dancing babies in the reflection of a store window. Too cute!

*Back to Top*

### **Short Tutorial – How To Bookmark A Website**

Bookmarks are links to websites that make it easy to get back to your favorite places on a regular basis. By using bookmarks, you don't have to keep entering in the complete URL each time you want to visit. Here's how to bookmark a website you're viewing:

#### **Using Keyboard Shortcuts**

Simply press  $Ctrl + D$  on your keyboard. The page you're on will be added to your browser's bookmark folder automatically. This works in every major browser except **Safari** for Mac. The shortcut in **Safari** is Command + D.

#### **Clicking the Star Icon**

If you'd rather not use keyboard shortcuts, there's an alternative. Every major browser uses a star to represent bookmarks. It might show up in the address bar, or somewhere to the left or right of the address bar.

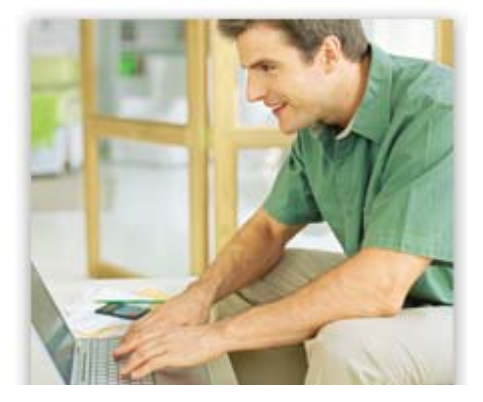

In **Firefox**, **Chrome**, and **Safari**, clicking the star automatically adds the bookmark to your bookmarks folder. Clicking the star again lets you edit the bookmark name and choose its location in your bookmarks or delete it.

For **Internet Explorer**, clicking on the star icon opens the bookmarks menu. Then you click the "Add to favorites" button.

*Back to Top*

We hope you found this newsletter to be informative. It's our way of keeping you posted on the happenings here. If, however, you'd prefer not to receive these bulletins, click here.

Thanks for your business!

Best regards

Terry Nelson OPERATIONS MANAGER

Woodstock Telephone Co. 337 Aetna St. Ruthton, MN 56170

507-658-3830

©2014 Cornerstone Publishing Group Inc.

Trademarks: All brand names and product names used in this eNewsletter are trade names, service marks, trademarks or registered trademarks of their respective owners.